# Koordinattransformasjon i Excel og MATLAB

### Excel

Formel for transformasjon av koordinater og data fra MATLAB utregning:

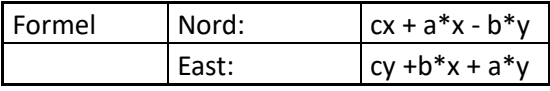

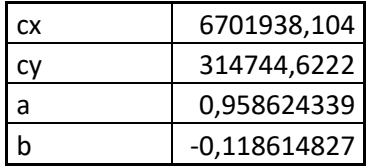

Lokale koordinater hentet fra målebrev for hver eiendom på Gullbotn:

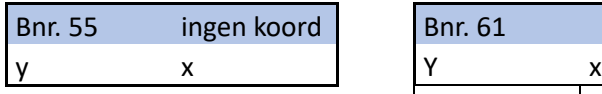

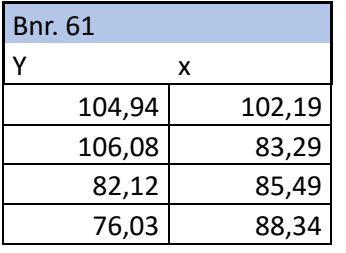

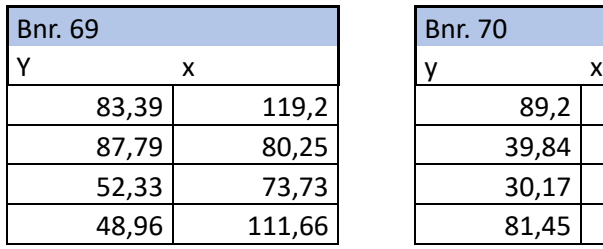

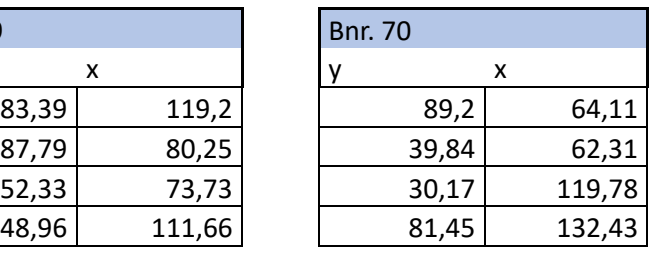

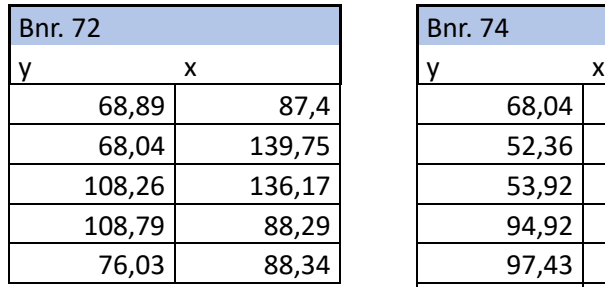

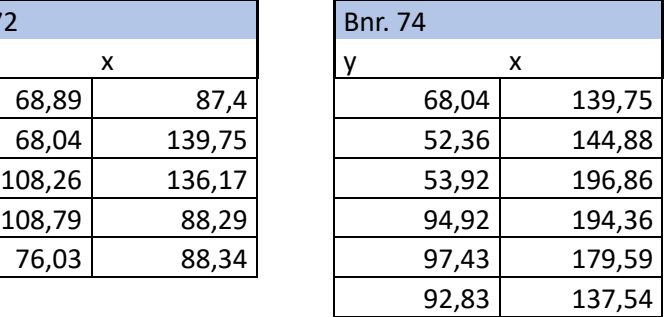

## Koordinater etter utført transformasjon:

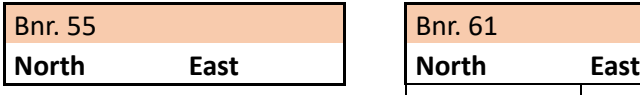

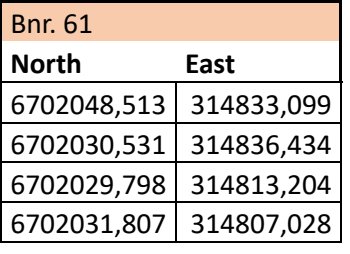

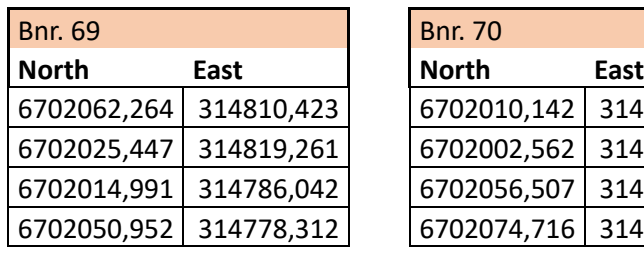

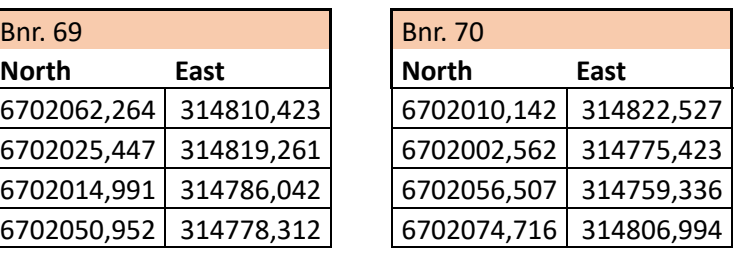

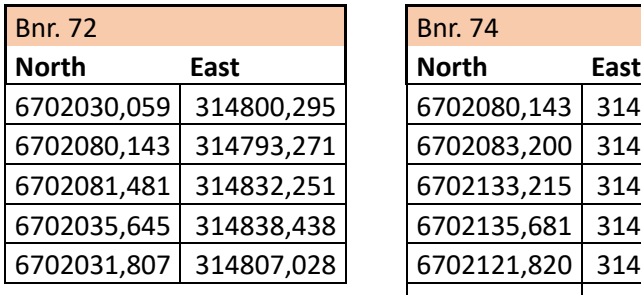

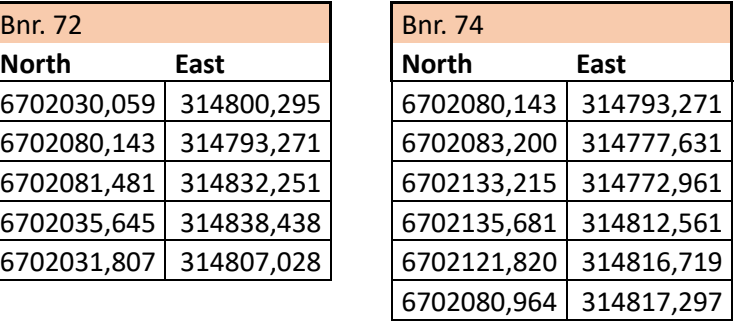

#### MATLAB

format long g format compact

Ved å endre dataene under kan man utføre utregningen for andre koordinatsystemer. Dette er et eksempel på hvordan vi regnet ut tall vi trengte for videre transformasjon av koordinatene i Excel. Dette ble gjort og endret for hvert av de tre forskjellige lokale koordinatsystemene på Gullbotn. Det samme ble gjort i Excel-arket for input-tallene for cx og cy da de også endret seg avhengig av hvilke lokale koordinatsystem vi så på.

```
% Punkt 1 bnr 
61 x1 = 88.57;
y1 = 97.72;N1 = 6701911.532;
E1 = 314778.146;
% Punkt 3 bnr
61 x2 = 85.49;
y2 = 82.12;N2 = 6701893.238;
E2 = 314756.680;% Punkt 4 bnr 
72 x3 = 88.29; 
y3 = 108.79;
N3 = 6701912.248;
E3 = 314789.382;
% Om man har tre kjent punkt trenger man en matrise som
% gjelder for 3 tre punkt, men vi kan bare bruke 2 så den 
% blir kortet ned.
A = [1 0 x1 -y1;0 1 y1 x1;
1 0 x2 -y2;
0 1 y2 x2;
1 \theta \times 3 - y3; 0 1 y3 x3];
A = [1 0 x1 -y1;0 1 y1 x1;
1 \theta x3 -y3; 0 1 y3 x3]
A = 4 \times 4\overline{1} 0 88.57
0 1 97.72
1 0 88.29
0 1 108.79
```
L = [N1; E1; N2; E2; N3; E3];  $L = [N1; E1; N3; E3]$ 

 $L = 4 \times 1$ 

 6701911.532 314778.146 6701912.248 314789.382

% her korter vi ned til 4 fordi vi bare har observasjoner % fra 2 målinger.  $P = eye(6);$ 

 $P = eye(4)$ 

 $P = 4 \times 4$ 

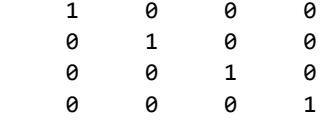

% Minste kvadraters metode:  $X = (A' * P * A)^{-1} A' * P * L; cx = X(1)$ 

 $cx =$ 6701813.01256146

 $cy = X(2)$ 

 $cy =$ 314687.181198651

 $a = X(3)$ 

 $a =$ 1.01271161515979

 $b = X(4)$ 

 $b =$ 0.0902944264722692

% Residualer:

 $V = A^*X - L$ 

- $V = 4 \times 1$ 5.70900738239288e-07 3.31725459545851e-07 6.19329512119293e-07 3.50992195308208e-07
- $m = sqrt(a^2 + b^2)$

 $m =$ 

1.01672901942037

 $k = \frac{atan(b/a)}{pi*200}$ 

 $k =$ 

5.66119852914202

 $N1 = cx + a*x1 - b*y1$ 

 $N1 =$ 

6701911.53200057

#### $E1 = cy + b*x1 + a*y1$

 $E1 =$ 

314778.146000332